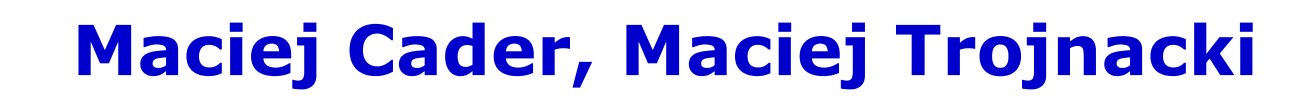

Przemysłowy Instytut Automatyki i Pomiarów

e-mail: mcader@piap.pl

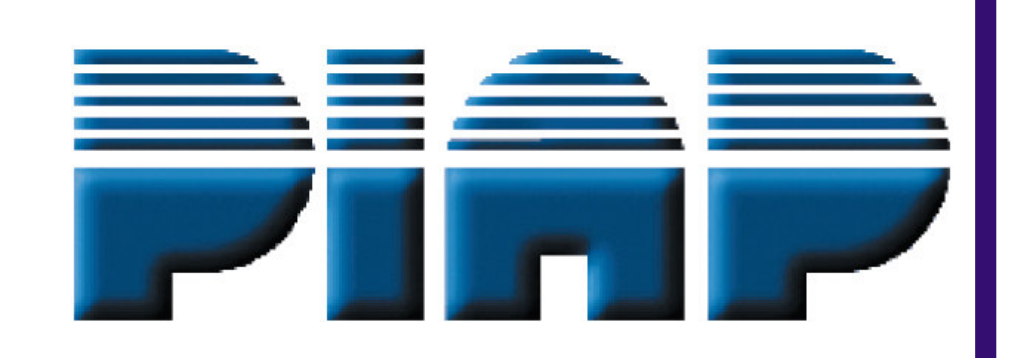

**WIRTOTECHNOLOGIA** 

## Katarzyna Błaszczykiewicz

Politechnika Warszawska, Wydział Mechaniczny Energetyki i Lotnictwa

## Tytuł plakatu: Modelowanie i symulacja ruchu robota bojowego z zastosowaniem zaawansowanego oprogramowania CAE – MD ADAMS

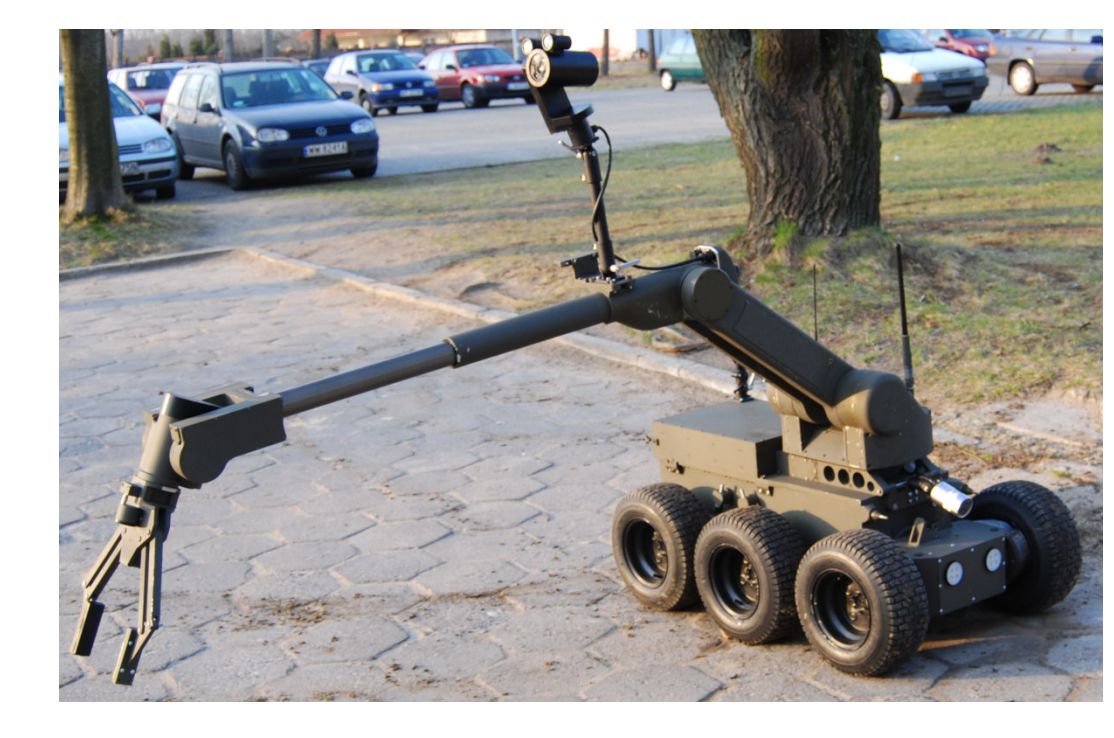

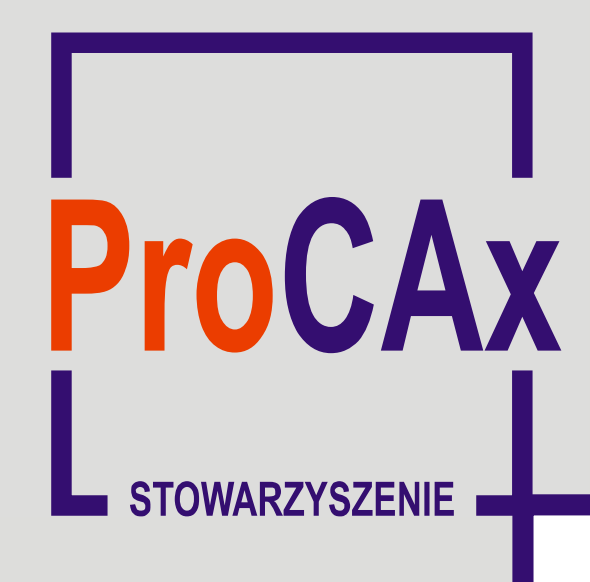

## **Wyspa Plakatowa Stowarzyszenia ProCAx**

III Międzynarodowe Targi WIRTOTECHNOLOGIA 2010 17-19 listopada 2010, Sosnowiec, www.wirtotechnologia.pl

> Powyższy plakat w postaci elektronicznej można pobrać ze strony: www.procax.org.pl lub www.mechanik.media.pl

Najlepsze prace zostaną opublikowane w formie papierowej jako typowe artykuły w miesięczniku **Mechanik nr** 1 i 2/2011

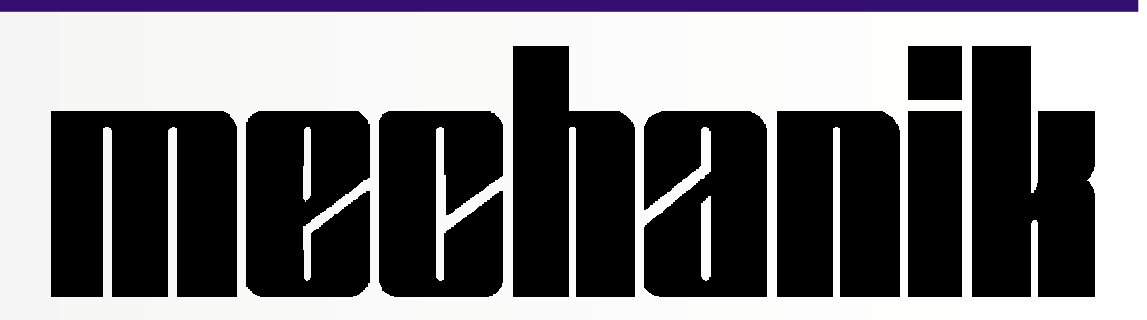

Autorzy prac pokazanych na plakatach zaprezentują szerzej swoje dokonania podczas prezentacji na "IX Forum Inżynierskim ProCAx", dnia 20 listopada 2010 r. w hotelu PRESTIGE, ul. 11-ego Listopada 17 w Siewierzu, 25 km od Sosnowca. Więcej na www.procax.org.pl

Wszystkich chętnych zapraszamy!

**Rys.1.** Robot bojowy produkcji PIAP

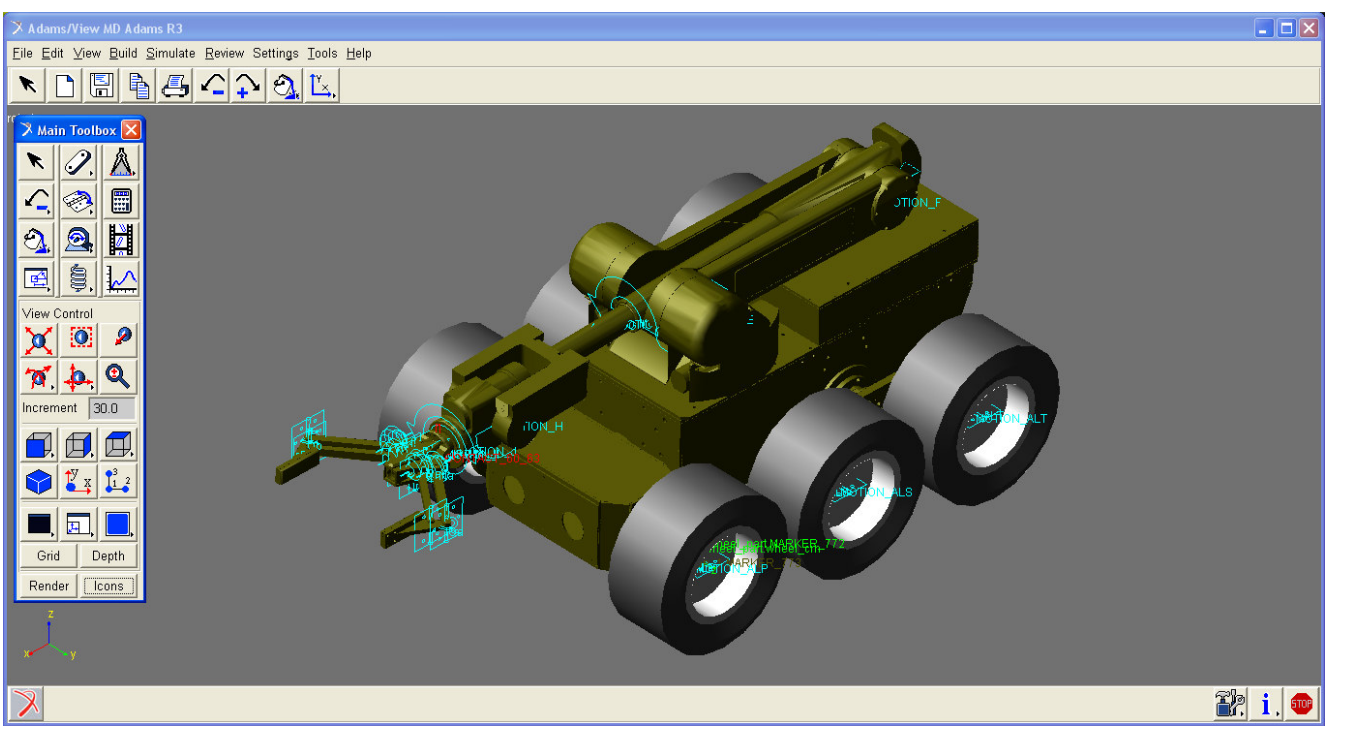

**Rys.2.** Model CAD robota w programie MD ADAMS. Przygotowanie do symulacji – rozwiązanie zadanie odwrotnego kinematyki dla manipulatora podczas akcji.

**Rys.3.** Rozwiązanie zadania odwrotnego kinematyki dla manipulatora. Wykresy **(a),(b)** oraz **(c)** przedstawiają zmianę współrzędnych wewnętrznych w przegubach manipulatora. Wykres **(d)** przedstawia zmianę położenia środka ciężkości chwytaka wzdłuż osi x

**Rys.4.**Realizacja ruchu – zdjęcia poklatkowa z animacji ruchu robota

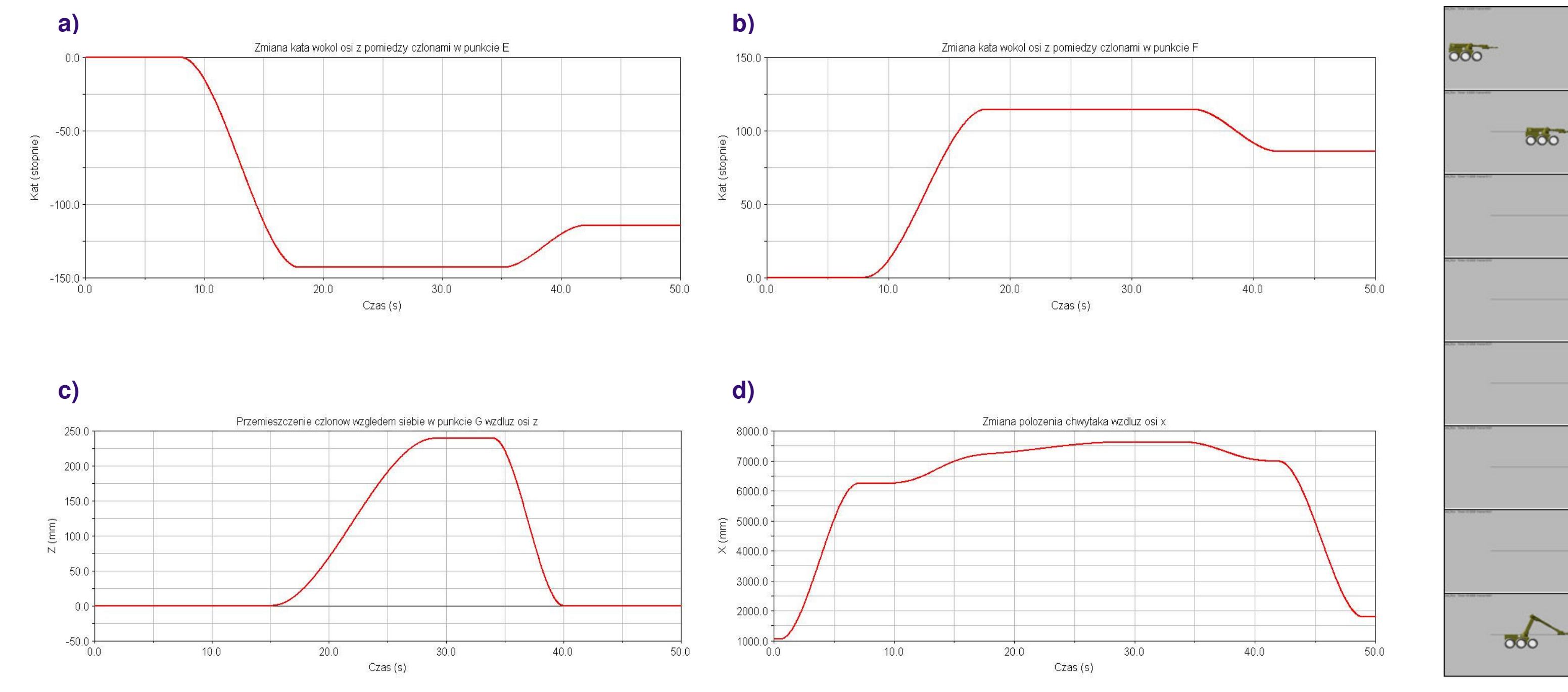

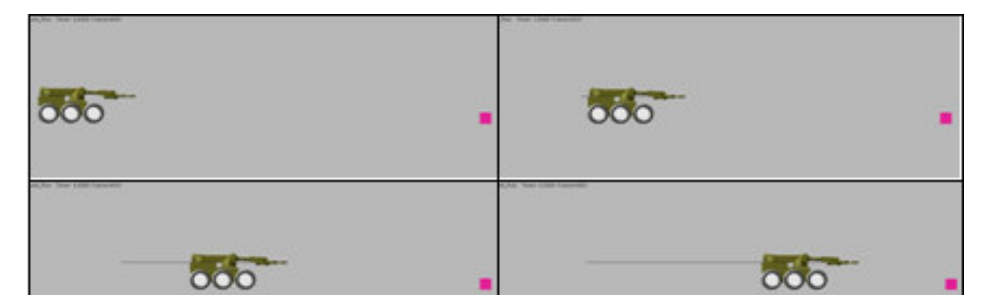

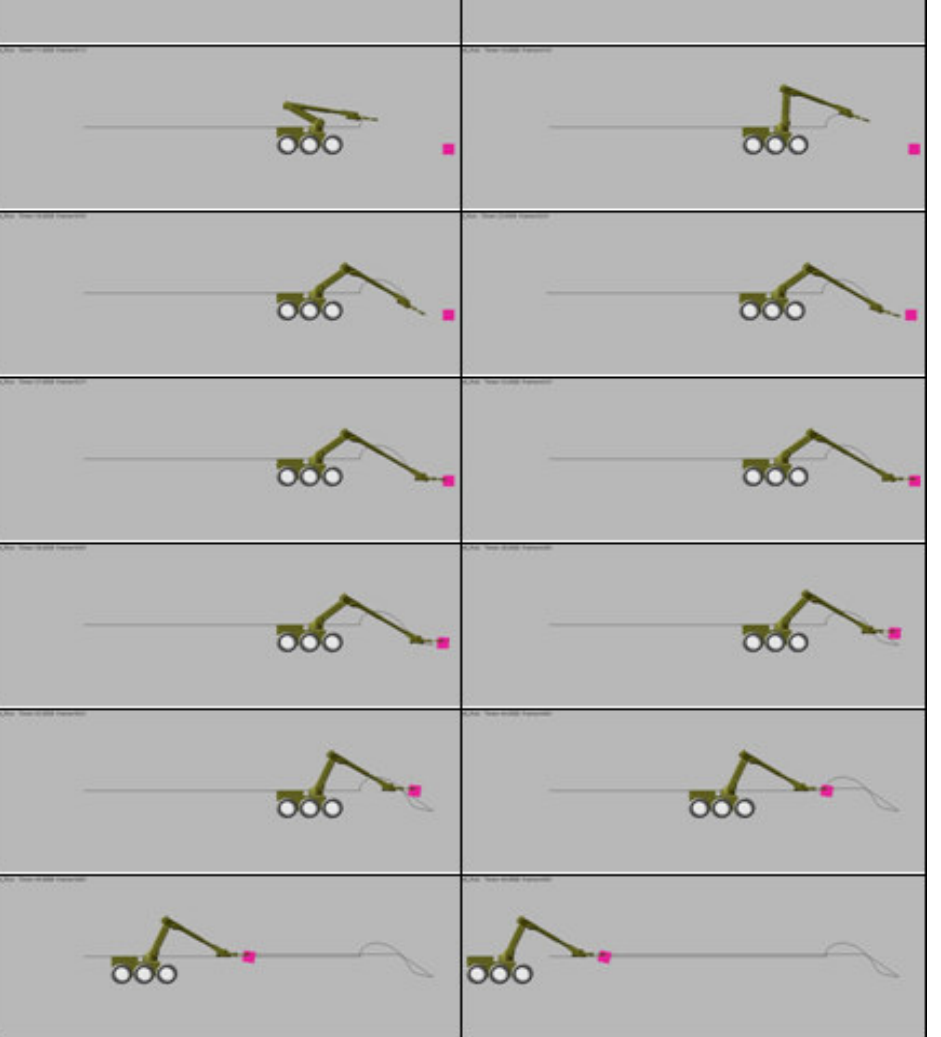

W procesie projektowania robotów mobilnych, podobnie jak w przypadku każdego zaawansowanego produktu, bardzo istotne jest wykonywanie testów, badań i symulacji mających na celu przede wszystkim jego optymalizację oraz walidację. W Przemysłowym Instytucie Automatyki i Pomiarów w tym celu używa się między innymi zaawansowanego oprogramowania CAE – MD ADAMS. Oprogramowanie MD ADAMS pozwala na wykonywanie szeroko rozumianych symulacji od rozwiązania zadania prostego kinematyki aż np. zaawansowaną analizę modalną pracującej konstrukcji. Dla konstruktora robotów mobilnych, bardzo ważne jest szybkie rozwiązanie zadań prostego i odwrotnego kinematyki i dynamiki.

Referat opisuje szybkie prototypowanie w zakresie komputerowego modelowanie pracy jednego z komercyjnych produktów Przemysłowego Instytutu Automatyki i Pomiarów – robota bojowego. W referacie przedstawiono wyniki symulacji podnoszenia przedmiotu: rozwiązanie zadania odwrotnego kinematyki dla manipulatora oraz inne, równie ważne parametry robota, m.in. momenty napędowe czy ruch środka masy chwytaka w układzie globalnym.

W pierwszej kolejności wykonywany jest import kompletnego projektu robota z systemów CAD do analitycznego systemu CAE. W kolejnym kroku w programie MD ADAMS definiowane są: połączenia pomiędzy odpowiednimi członami – pary kinematyczne, parametry masowe oraz szereg niezbędnych do funkcjonowania wirtualnego modelu robota funkcji i parametrów – tarcie, funkcje kontaktu (opona – podłoże; manipulator – korpus, itp.). Ostatecznie definiowane jest sterowanie robotem oraz mierniki i markery mające na celu odczytywanie danych w trakcie lub po symulacji.

Celem symulacji jest rozwiązanie zadania odwrotnego kinematyki oraz uzyskanie danych dotyczących momentów napędowych w kołach, położenia środka masy końcówki manipulatora. Przeanalizowana została również możliwość podniesienia założonego ładunku przez robota. Wykonano również animację ruchu robota, wynikającą z zadanego sterowania.

Po ustawieniu odpowiednich parametrów (m.in. czas: 50s, liczba klatek: 500) i wykonaniu symulacji otrzymano pożądane wyniki. Przykładowe otrzymane charakterystyki (rys.3) oraz poklatkowe zdjęcia animacji ruchu robota (rys.4) przedstawiono poniżej. Na rysunku 3a przedstawiono charakterystykę zmiany współrzędnej wewnętrznej dla pierwszego stopnia swobody manipulatora. Pierwszy stopień swobody rozumie się przez obrót pierwszego członu manipulatora w przegubie związanym z bazą mobilną, względem osi równoległej do platformy bazy. Analogicznie rysunki 3b oraz 3c przedstawiają charakterystyki dwóch kolejnych stopni swobody manipulatora. Charakterystyka przedstawiona na rysunku 3d obrazuje zmianę położenia środka ciężkości chwytaka wzdłuż osi x, czyli osi wyznaczającej kierunek ruchu robota. Poklatkowe zdjęcia (rys.4) stworzone na bazie animacji przedstawiają ruch robota podnoszącego założony ładunek. Widoczna na zdjęciach czarna linia przedstawia ruch środka ciężkości chwytaka.

Oprogramowanie MD ADAMS ma możliwość eksportowania wszystkich wyników do plików programu MS Excel lub plików \*.dat. To umożliwia implementację otrzymanych drogą symulacyjną wyników na rzeczywistym obiekcie, np. sterowniku.